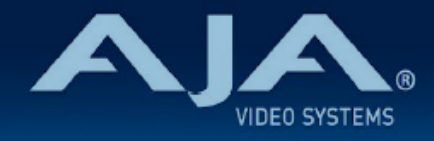

# リリースノート - Ki Pro Ultra 12G v2.5r2

## Firmware for Ki Pro Ultra 12G

## 全般

ファームウェア v2.5r2 では、Ki Pro Ultra 12G においていくつかの機能改善が追加されています。潜在的 な不具合回避のためにも、最新版のファームウェアにアップデートすることをお勧め致します。

機能および設定のガイドラインについては、インストレーション & オペレーションガイド (ユーザーマニュア ル) を参照してください。最新版のドキュメントは、[www.aja.com](http://www.aja.com) のサポートページでご確認いただけま す。

### v2.5r2 での修正、変更および改善点

- ある特定の状況では、収録ファイル上のタイムコードには、入力ソースの実際のタイムコード値から オフセットが載ってしまっている不具合を修正
- 入力ビデオソースが UHD フォーマットの場合に、"In-Convert" メニューにおいて "4K/UHD to 2K/ HD" に設定すると Ki Pro Ultra 12G のシステム上でアラームが表示される不具合を修正
- サードパーティー製のプロセッサー/トランスコーダーで生成されたいくつかの ProRes ファイルで は、Ki Pro Ultra 12G で再生した際にブラックが表示される不具合を修正

#### ファームウェア更新時の注意点

- ファームウェアアップデート時に Windows 環境の場合は Chrome ブラウザを使用しないようお勧め します。この問題は、ファームウェア v1.1 で修正されております。
- ファームウェアアップデートを行う前に、本体 "CONFIG" ボタンもしくは Web UI の "Preset" メニュー から "Factory Reset" で工場出荷状態にリセットすることをお勧めします。
- ファームウェアのアップデートを行った後は、Web ブラウザ (Safari、Firefox など) と Ki Pro Ultra 12G との接続が解除される場合があります。Web ブラウザをリロードすることで、Web UI に再接続 できるようになります。
- 収録中には、ファームウェアアップデートを試みないでください。ファームウェアのアップデートを行 う前に、必ず Ki Pro Ultra 12G が停止状態であることを確認してください。